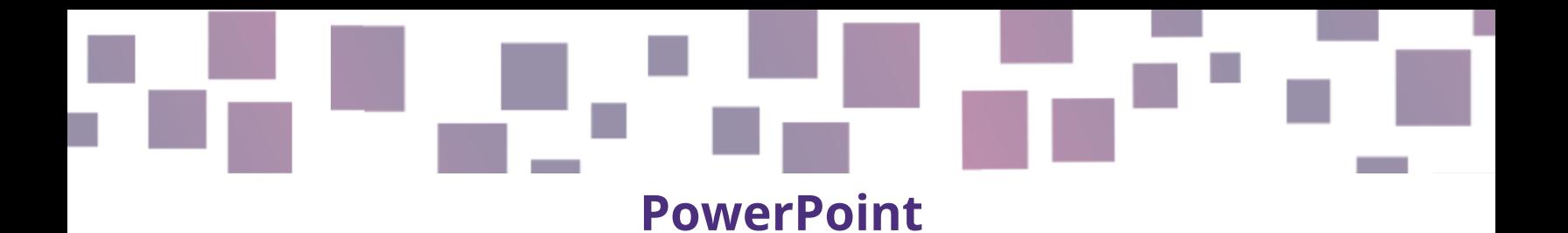

## **Instrucțiuni vizuale**

# **Link**

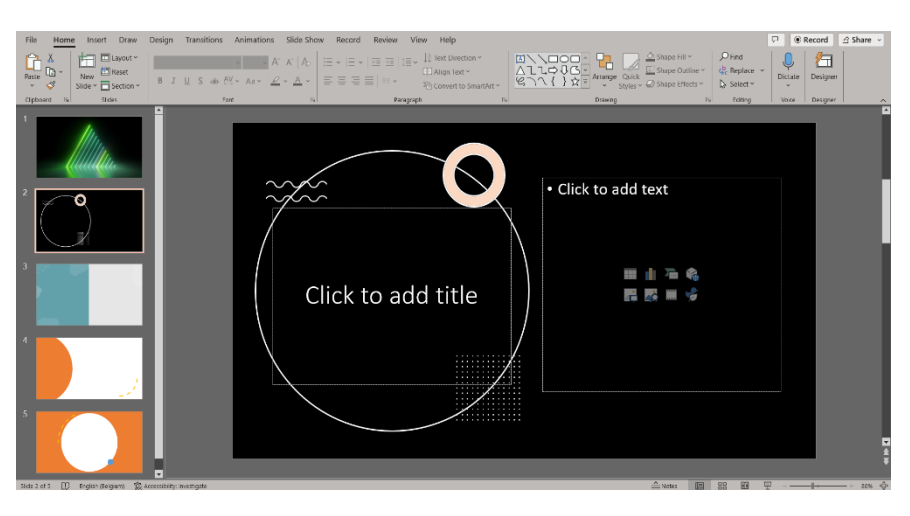

<https://www.microsoft.com/en-us/microsoft-365/powerpoint>

### **Descriere**

Stimulul vizual face parte din viața noastră de zi cu zi și mulți profesori au început să folosească ecrane și suport vizual pentru a crește motivația și implicarea elevilor lor. PowerPoint este un program foarte util și frecvent utilizat printre multe domenii și profesii diferite, care vă ajută să creați prezentări de diapozitive cu șabloane dinamice și conținut variat.

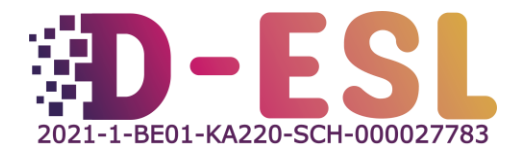

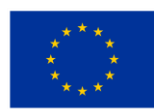

# **Caracteristici**

PowerPoint vă ajută să creați prezentări compuse din diapozitive care conțin text, imagini, grafice, conținut audio și video. Sunt propuse diverse caracteristici, cum ar fi animații care vă permit să cronometrați și să subliniați anumite elemente, tranziții care vă ajută să vă fluidizați prezentarea de diapozitive, idei de design care organizează conținutul unui diapozitiv într-o manieră atractivă, împreună cu includerea elementelor audio-vizuale, pictograme, diagrame și note, precum și capacitatea de a edita imagini și videoclipuri.

# **Costuri**

Este menționată o perioadă de încercare gratuită de 1 lună și un abonament plătit la Microsoft 365, care include alte programe Microsoft, cum ar fi Word, Excel și multe altele, pentru 69 € pe an de persoană sau 99 € pe an pentru maxim 6 persoane.

### **Care sunt avantajele utilizării?**

Pentru a organiza activități dinamice și interactive, puteți crea prezentări, grafică animată sau diapozitive pentru a explica diferite subiecte sau pentru a ilustra instrucțiuni pentru jocuri sau enigme. În plus, unele enigme pot fi create ca diapozitive pe o tabletă sau laptop, care pot fi mai atractive și mai motivante. Suportul vizual, schemele și exemplele clare îi pot ajuta pe elevi să rămână ancorați în lecție sau joc, deoarece sunt obișnuiți să folosească ecrane care să le faciliteze învățarea în fiecare zi.

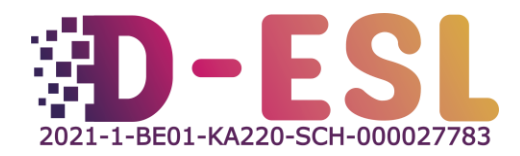

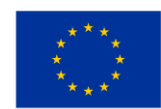

PowerPoint este destul de ușor de utilizat, iar începătorii pot crea lesne prezentări simple cu ajutorul diferitelor instrumente. Microsoft mai oferă o selecție de ș[abloane personalizabile](https://create.microsoft.com/en-us/powerpoint-templates) pentru a oferi exemple colorate și tematice pe care să le folosiți ca inspirație sau bază pentru creațiile dvs.

## **Cu se folosește?**

Secțiunea de asistență a site-ului web Microsoft oferă [tutoriale](https://support.microsoft.com/en-gb/office/create-a-presentation-in-powerpoint-422250f8-5721-4cea-92cc-202fa7b89617) cu instrucțiuni clare despre cum să creați o prezentare PowerPoint.

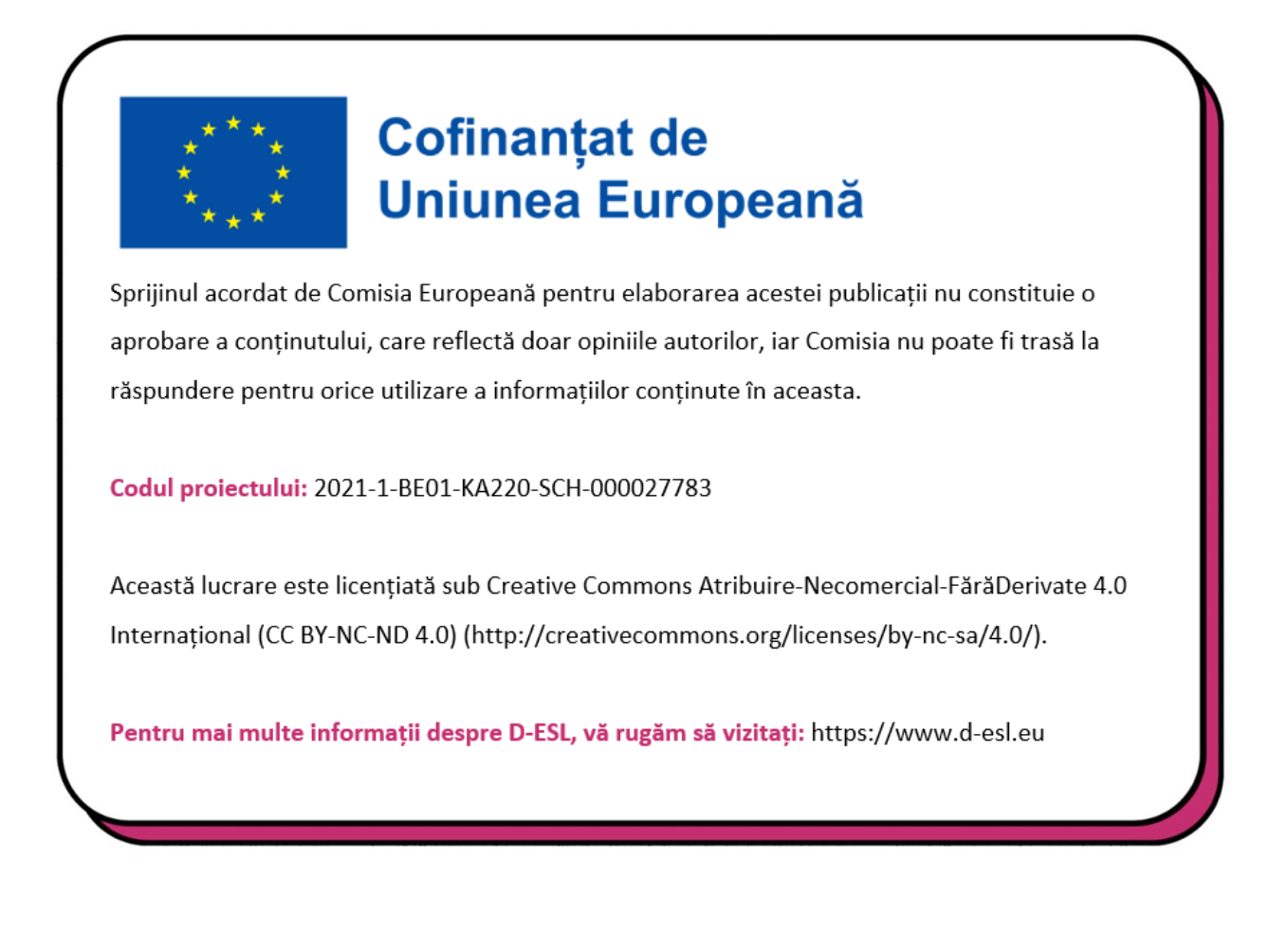

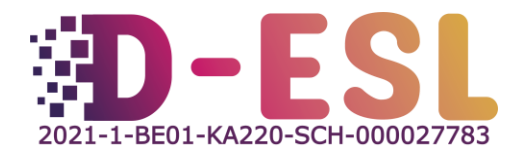

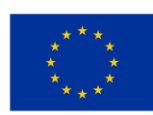